## **Query to view Availability Groups Read Only routing list**

| Posted On Jun 06, Posted by | SSTS Category | Blog |
|-----------------------------|---------------|------|
|-----------------------------|---------------|------|

| In or | rder to take adva  | antage of SQL Serv | ver Availability G | roups Read Or    | nly functionality yo | ou need |
|-------|--------------------|--------------------|--------------------|------------------|----------------------|---------|
| to se | etup a routing lis | t. The query below | displays the cui   | rent state of Re | ead Only routing     | in an   |
| Avai  | ilaibility Group   |                    |                    |                  |                      |         |

## Query

SELECT ag.name AS availability\_group\_name,

r.replica\_server\_name AS when\_primary\_replica\_is,

```
rorl.routing priority,
r2.replica_server_name AS secondary_replica_name,
r2.secondary role allow connections desc AS
read only replica secondary role allow connections desc,
r2.availability mode desc AS read only replica replica availability mode,
r2.failover mode desc AS read only replica replica failover mode,
r2.read only routing url AS replica read only routing url
FROM sys.availability groups ag
INNER JOIN sys.availability_replicas r ON ag.group_id = r.group_id
LEFT OUTER JOIN sys.availability read only routing lists rorl ON r.replica id = rorl.replica id
LEFT OUTER JOIN sys.availability_replicas r2 ON rorl.read_only_replica_id = r2.replica_id
ORDER BY ag.name, r.replica_server_name, rorl.routing_priority
```

| And, here is an example of a simple configuration for Read Only Routing: |
|--------------------------------------------------------------------------|
| ALTER AVAILABILITY GROUP [MY-AG]                                         |
| MODIFY REPLICA ON                                                        |
| N'SERVER1' WITH                                                          |
| (SECONDARY_ROLE (READ_ONLY_ROUTING_URL = N'TCP://SERVER2:1433'));        |
|                                                                          |
| ALTER AVAILABILITY GROUP [MY-AG]                                         |
| MODIFY REPLICA ON                                                        |
| N'SERVER2' WITH                                                          |
| (SECONDARY_ROLE (READ_ONLY_ROUTING_URL = N'TCP://SERVER1:1433'));        |
| SERVER1 is Primary                                                       |

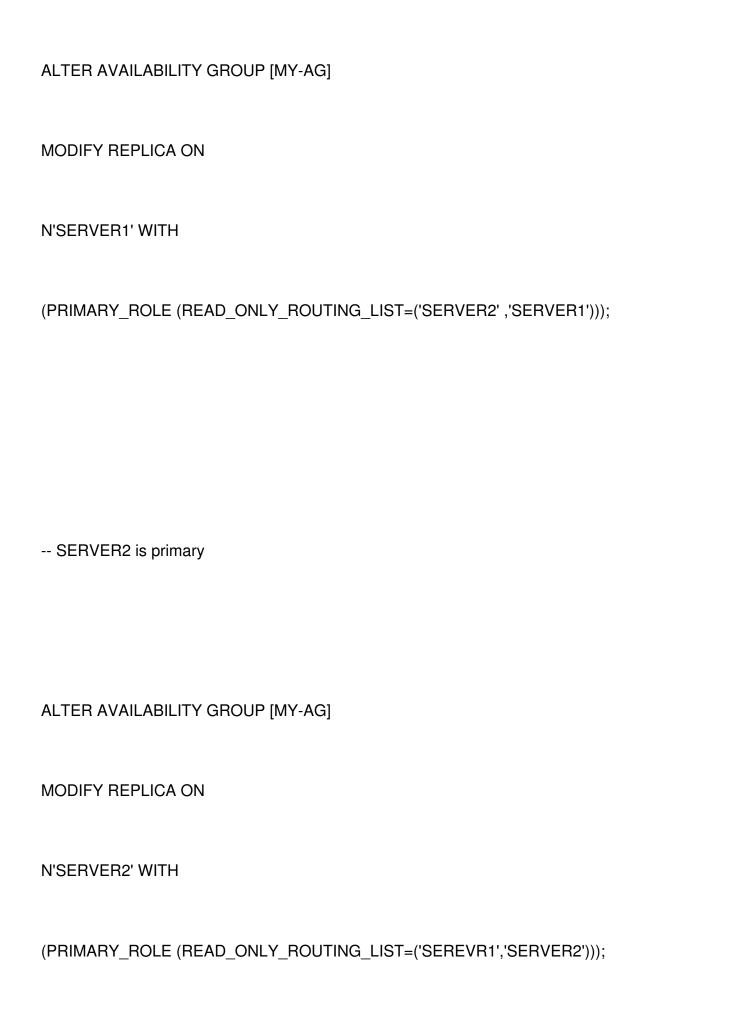

GO

Tags: Untagged